# **como usar pix bet - 2024/07/20 Notícias de Inteligência ! (pdf)**

#### **Autor: symphonyinn.com Palavras-chave: como usar pix bet**

#### **Resumo:**

**como usar pix bet : Ganhe em dobro! Faça um depósito em symphonyinn.com e receba o dobro do valor de volta como bônus! como usar pix bet**

#### **O que é um código de reserva?**

Um código de reserva é um código alfanumérico de 1 ou 2 dígitos que é utilizado para reservar um assento para um passageiro em **como usar pix bet** uma companhia aérea. Às vezes, é chamado de RBD (Designador de Reserva de Passagens). Esse código pode ser usado para se obter ofertas e promoções especiais durante uma reserva de viagem. Ele funciona como um acesso especial para se obter a melhor oferta ou acomodação.

### **Como usar o seu código de reserva no BetKing?**

Para utilizar o seu código de reserva no BetKing, siga os seguintes passos:

- 1. Baixe e instale o aplicativo móvel do BetKing, caso ainda não tenha.
- 2. Preencha as informações necessárias, incluindo o código de reserva, no processo de reserva.
- 3. Efetue o pagamento na página "Finalizar Detalhes".
- 4. Se qualquer oferta exigir, visite "Meus códigos de cupom" no menu principal e insira o seu código lá para ativar o seu prêmio.

#### **Por que é importante utilizar o código de reserva no BetKing?**

Utilizar o código de reserva pode trazer os seguintes benefícios:

- Acesso a ofertas e promoções especiais.
- Melhoria da experiência de reserva e check-in.
- Auxílio na localização de melhores assentos ou tarifas.

#### **E o que fazer se não receber um código de reserva?**

Caso não tenha recebido um código de reserva, recomendamos entrar em **como usar pix bet** contato com o serviço ao cliente do site para solicitar assistência na localização do mesmo.

#### **Códigos de transação no BetKing**

Alguns códigos de transação úteis no BetKing são:

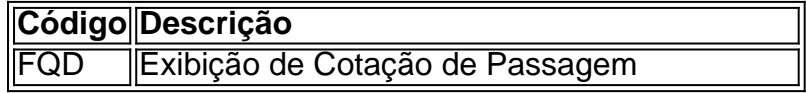

#### **conteúdo:**

## **como usar pix bet - 2024/07/20 Notícias de Inteligência ! (pdf)**

No mundo de apostas esportivas, é essencial escolher um site confiável e confiável. Alguns fatores importantes a serem considerados durante a escolha de um site de apostas incluem o tempo de pagamento, as opções de depósito e a variedade de esportes oferecidos. Este artigo examinará os melhores sites de apostas em 2024.

Ranking dos Melhores Sites de Apostas

#### BetOnline:

com um tempo de pagamento de 30 minutos a 7 dias, este site é uma óptima opção para iniciantes e apostadores experientes. O BetOnline oferece também uma ampla variedade de esportes para apostas.

Las Atlantis:

Somente os membros podem adicionar BEST+ e mais de 100 canais sem cabo necessário. le a qualquer momento. Bet+ - Amazon amazon. com : {sp}. ofertas Você pode acessar todo o conteúdo no BIT+ por US R\$ 9,99/mês após um teste gratuito de 7 dias. O que é BTE+: e é certo para

aposta-mais mais aposta

#### **Informações do documento:**

Autor: symphonyinn.com Assunto: como usar pix bet Palavras-chave: **como usar pix bet - 2024/07/20 Notícias de Inteligência ! (pdf)** Data de lançamento de: 2024-07-20

#### **Referências Bibliográficas:**

- 1. [beting 365](/beting-365-2024-07-20-id-11612.pdf)
- 2. <u>[betesportivo com](/pt-br/betesportivo-com-2024-07-20-id-11323.pdf)</u>
- 3. <u>[casino 888 é seguro](/post/casino-888-�-seguro-2024-07-20-id-17623.html)</u>
- 4. [www betmotion com br video bingo](https://www.dimen.com.br/category-not�cias/www-betmotion-com-br-video-bingo-2024-07-20-id-49331.htm)